## Web出願の流れ <del>出願 よきメンタメ 一般方式</del>

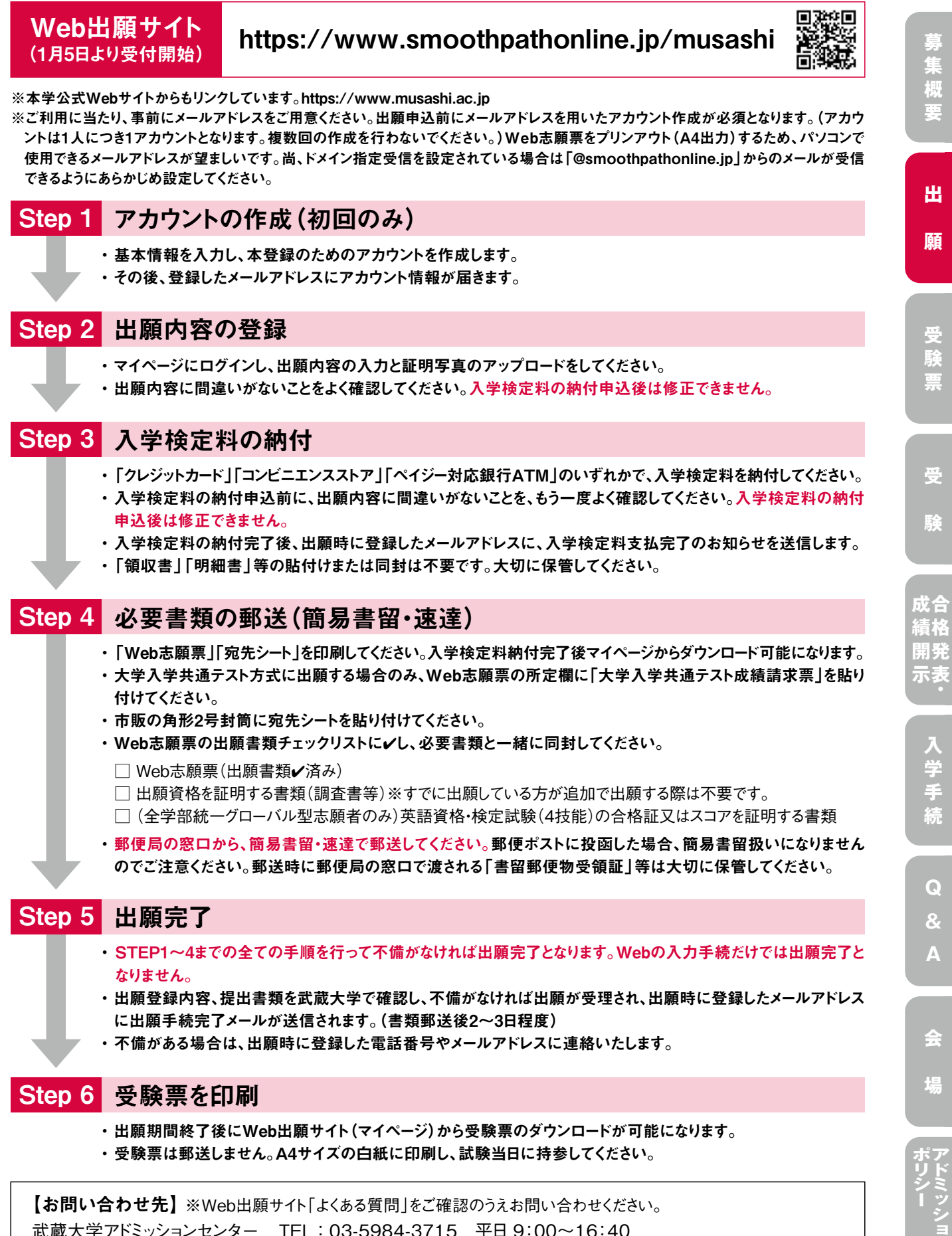

【お問い合わせ先】※Web出願サイト「よくある質問」をご確認のうえお問い合わせください。 武蔵大学アドミッションセンター TEL:03-5984-3715 平日 9:00~16:40